## *Witajcie Siódmaki!*

*Dzisiaj wrócimy do zmagań z arkuszem kalkulacyjnym Excel. Jeśli nie macie go zainstalowanego na Waszych komputerach, możecie skorzystać z wersji online logując się na stronie [www.office.com.](http://www.office.com/) Innym rozwiązaniem jest pobranie i zainstalowanie darmowego pakietu open office w którym to pakiecie jest arkusz kalkulacyjny.*

*Gdybyście mieli jakiś problem z dostępem do programu, odezwijcie się na Teamsie.*

*Do dzieła!*

Temat: **Kalkulujemy koszty wycieczki – rozwiązywanie problemów w arkuszu kalkulacyjnym**

Zadanie będzie podzielone na trzy etapy. Jeżeli ktoś wykona poprawnie tylko etap pierwszy może maksymalnie otrzymać ocenę dobrą. Etap 2 to ocena bardzo dobra. Etap 3 – celująca.

Odpalamy Excela  $\odot$ 

## **Etap 1**

Przygotujcie w Excelu następującą tabelę:

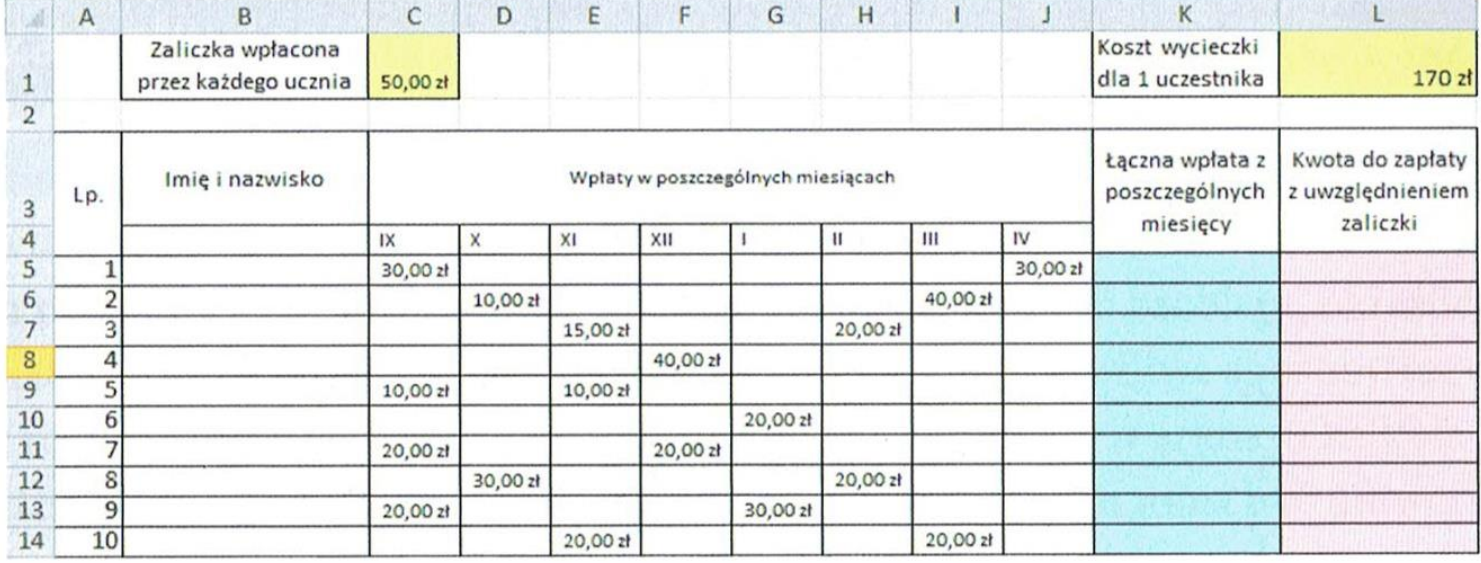

Pamiętajcie o takiej opcji jak **scalanie komórek** np. napis "Wpłaty w poszczególnych miesiącach" jest w jednej długiej komórce. Aby ja uzyskać musimy zaznaczyć komórki które

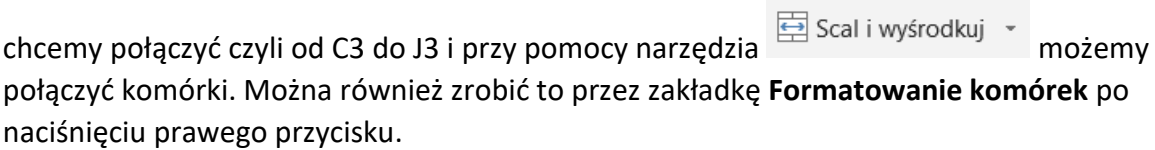

Formatowanie komórek

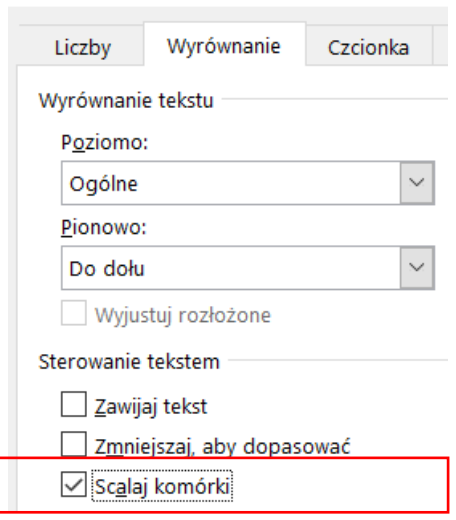

Uzupełnijcie dane uczniów dowolnymi imionami i nazwiskami.

## **Etap 2**

- 1. Ustawcie **format komórek** z kwotami pieniężnymi na **finansowe** tak aby automatycznie pojawiał się w nich symbol "zł".
- 2. Przy użyciu odpowiednich formuł policzcie **łączną wpłatę** z poszczególnych miesięcy.

Dla ucznia pierwszego będzie to suma z komórek C5 + J5 (czyli 30 + 30). Pamiętajcie żeby przed działaniem umieścić znak "=".

Pamiętajcie również żeby nie wpisywać kwot liczbowych, tylko adresy komórek

 $np. = C5 + J5$ 

3. W rubryce **kwota do zapłaty** z uwzględnieniem zaliczki musicie wykonać następujące działanie:

Od kosztu wycieczki dla jednego uczestnika (170 zł) trzeba odjąć kwotę którą uzbierał (to co liczyliście wcześniej oraz kwotę zaliczki wpłaconą przez każdego ucznia (50 zł)

Dla ucznia pierwszego formuła powinna wyglądać tak:

 $=$  L1 – K5 – C1 (liczbowo byłoby to  $170 - 60 - 50$ )

## **Etap 3**

Wykonaj wykres słupkowy prezentujący, ile poszczególni uczniowie muszą jeszcze wpłacić na wycieczkę.

Jeżeli utkniecie na którymkolwiek etapie, odezwijcie się na czacie Teamsa.

Gotowy arkusz prześlijcie na maila lub wrzućcie do plików Teams w kanale informatyka do środy 13.05. Nie zapomnijcie się podpisać.

Pozdrawiam

pani Kasia